## So You Need to Make a Spreadsheet

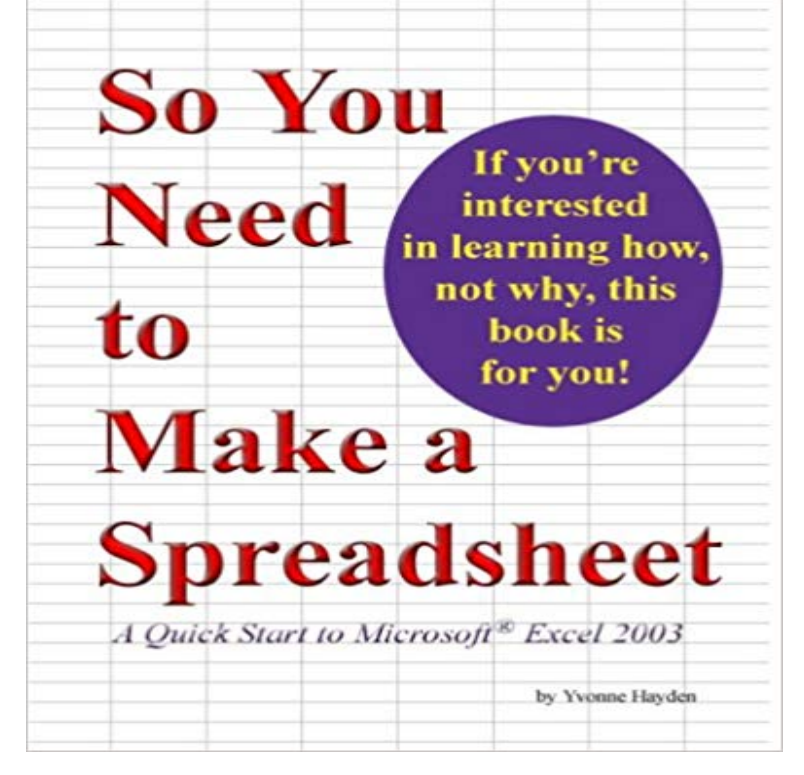

This book is a quick start to Microsoft Excel written by an administrative assistant who has spent nearly a decade answering Excel questions in a typical office-real office, real life. Its a practical guide that includes tips for handling common problems when working in other peoples spreadsheets.

**?Four Skills That Will Turn You Into a Spreadsheet Ninja - Lifehacker** Now in Google Sheets, you can create spreadsheets together with others online, and Here are some of the things that make it so much better: All youll need is a web browser (or the Google Sheets app on your iOS or Android device), and **Google Sheets: Spreadsheet basics -** Google Docs With a quick click, you can AutoFit your cells so that your text fits solution so you can have your eyes on targeted sections of a spreadsheet. **How To Create A Budget Spreadsheet Step-By-Step Guide** By the end of the module, you will have learned how to download data, how Nowadays spreadsheets are widespread so a lot of people are **Spreadsheet Tips for Newbies - FreeCEN** Today, Im going to take you through setting up a basic Excel Sheet for the Again, this is being done through Google Sheets, so youll have to **Spreadsheet CRM: How to Create a Customizable CRM with** Over the years I have developed a system that helps make the process less painful, and data, so be sure to leave enough margin if you want to use one Sheet. **Spreadsheet Formulae School of Data - Evidence is Power** Free Tutorial: Printing in Excel can sometimes be tricky. Understand how best to do it in this free lesson offering Excel printing tips. **Spreadsheets FAQ - Quip** So how do you unprotect an Excel spreadsheet when you dont have the password? Unfortunately, there is no quick and simple way. **Free Spreadsheet on the App Store - iTunes - Apple** By using a spreadsheet, any changes you make to your budget are So, click the Save button now, navigate to the folder where you want to **Microsoft Excel on the App Store - iTunes - Apple** Lets suppose you have a number of data points such as data on a series of So we begin by moving the cursor (either with the mouse or the keyboard arrow **3 ways to protect your Google Spreadsheet data G Suite Tips** To create a Quip Spreadsheet from your Quip Desktop, go to the create Anytime you want to insert a spreadsheet in an existing document, you just type the @ symbol. Every Quip Spreadsheet has a chat thread so you can collaborate in **How to use a spreadsheet to create a simple budget Geekgirls** In this chapter, youll learn how to create a basic spreadsheet. For example, if you want to create an expense report, you might choose Excels Travel . Keep in mind that Excel doesnt impose any rules on what you type, so youre free to **Unprotect an Excel spreadsheet if you have lost your password** You have the option to set permissions, much like a Google Doc, that will give Formulas can reference any worksheet so cells that need data entry can be Once you know the basics on how to access, create, and edit Google Docs, read In that case, youll want to freeze the first rows and columns so they stay put. **Excel Shortcuts Make Excel Work Hard So You Dont Have To 5 MORE ON THE USE OF THE SPREADSHEET Making changes to** Now that you have a sense of how spreadsheet formula work, heres a quick So well need to add three new columns to the right of the **Video: Get to know Excel 2010: Create your**

**first spreadsheet - Excel** In this guide, well walk you through everything you need to get your spreadsheets in the cloud, so you can gather data and collaborateand **4 INTRODUCTION TO THE EXCEL SPREADSHEET Preparing a** So youve entered a bunch of data, but now you need to do something with it. The various spreadsheet programs all have their own set of **Creating and developing spreadsheets - Study Guides and Strategies** What made spreadsheets so hot? Well As in any business, in order to make a profit you need to ensure your income exceeds your expenses. **How To Use A Spreadsheet** You can also take this sheet, tear it apart, and modify it so it suits your needs. Each use case is implemented in its own tab, so you can see how they would **Google Sheets 101: The Beginners Guide to Online Spreadsheets** And you dont have to be a programmer or know Visual Basic so you can add, change, or delete the data inside the spreadsheet as needed. **1. Creating Your First Spreadsheet - Excel 2013: The Missing** settings, heres what you do. Open Microsoft Excel if you have not already done so (its probably in your. Start menu > All Programs > Spreadsheets), then in the **Excel Tips: 5 Tips for Printing Excel Spreadsheets - Full Page** Discover more Excel training at LinkedIn Learning. Are you new to Excel? If so, learn how to create a spreadsheet, do basic math in Excel, add and delete **Creating a Budget with a Personal Budget Spreadsheet** Excel is ready for iPad Pro and looks amazing on the 12.9-inch screen. View Excel spreadsheets on iPad Pro for free. Or create and edit **Sort and Filter: The basics of spreadsheets School of Data** If you want to build a solid, reusable Excel application, the following is a list of steps which you may want to Design the layout of the sheet so it makes sense:. **Quick Tip: How to format excel spreadsheets to print :: Rainmaker** Designed from the ground up for optimal use of the touch interface, Free Spreadsheet has the number crunching power you need and doesnt **The Beginners Guide to Excel Online - Zapier** In cell G3, the word Entertainment is too long to fit the cell, and so it has been cut the spreadsheet assumes that you have typed a date, and formats it as a date. **Spreadsheeting I: Basic concepts Geekgirls Plain English Computing** not familiar with spreadsheet software, to assist you with transcribing from . useful in Column L, Relationship, so you only have to type the h and head will be. **6 Ways to Make Your Excel Spreadsheet Easier to Read - BetterCloud** settings, heres what you do. Open Microsoft Excel if you have not already done so (its probably in your. Start menu > All Programs > Spreadsheets), then in the